Telnet Forwarding of X Window System Session Data

Status of this Memo

 This document is an Internet-Draft and is in full conformance with all provisions of Section [10 of RFC2026.](https://datatracker.ietf.org/doc/pdf/rfc2026#section-10) Internet-Drafts are working documents of the Internet Engineering Task Force (IETF), its areas, and its working groups. Note that other groups may also distribute working documents as Internet-Drafts.

 Internet-Drafts are draft documents valid for a maximum of six months and may be updated, replaced, or obsoleted by other documents at any time. It is inappropriate to use Internet-Drafts as reference mate rial or to cite them other than as "work in progress."

 The list of current Internet-Drafts can be accessed at <http://www.ietf.org/ietf/1id-abstracts.txt>

 The list of Internet-Draft Shadow Directories can be accessed at <http://www.ietf.org/shadow.html>.

 The key words "MUST", "MUST NOT", "REQUIRED", "SHALL", "SHALL NOT", "SHOULD", "SHOULD NOT", "RECOMMENDED", "MAY", and "OPTIONAL" in this document are to be interpreted as described in [RFC 2119.](https://datatracker.ietf.org/doc/pdf/rfc2119)

<span id="page-0-0"></span>[0](#page-0-0). Abstract

 This document describes a mechanism via which X Window System client applications may have their communications with the X Windows System server forwarded across a Telnet communications channel. This is desireable when the Telnet session is established through a Firewall or Network Address Translator which does not allow arbitrary connections to be created from the host machine to the client machine; or when the Telnet session is using an authenticated and encrypted channel and that same security is desired for the X Window System session data. Authorization to communicate across the tunnel is provided to the X Windows System client via use of X Display access control data.

<span id="page-0-1"></span>[1](#page-0-1). Command Names and Codes

FORWARD\_X 49 (assigned by IANA)

Sub-option Commands

FWDX\_SCREEN 0

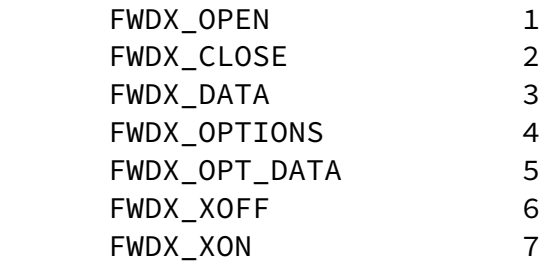

Sub-option Options

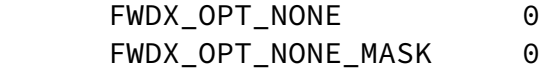

<span id="page-1-0"></span>[2](#page-1-0). Command Meanings

IAC WILL FORWARD\_X

 The server side of the connection sends this command to indicate that it is willing to send and receive X Window System session data via the telnet connection. The client must not send this command.

IAC DO FORWARD\_X

 The client side of the connection sends this command to indicate that it is willing to send and receive X Window System session data via the telnet connection. The server must not send this command.

IAC WONT FORWARD\_X

 The server side of the connection sends this command to indicate that it is not willing or able to send and receive X Window System session data via the telnet connection. If the client receives IAC DO FORWARD\_X it must respond with IAC WONT FORWARD\_X.

IAC DONT FORWARD\_X

 The client side of the connection sends this command to indicate that it is not willing or able to send and receive X Window System session data via the telnet connection. If the server receives IAC WILL FORWARD\_X it must respond with IAC DONT FORWARD\_X.

IAC SB FORWARD X FWDX SCREEN <screen> IAC SE

 The client side of the connection sends this command to the server to indicate to the server the screen (or monitor) number being used by the local X Window System server. < screen> is a single octet with legal values of 0 to 255. The screen number is to be used by the server when constructing the DISPLAY environment variable to be used on the host.

The server side of the connection must not send this command.

IAC SB FORWARD\_X FWDX\_OPEN <channel> IAC SE

 The server side of the connection sends this command to the client to indicate that a new X Window System session is being started and that a new channel should be allocated. < channel> is two octets in network byte order.

The client side of the connection must not send this command.

IAC SB FORWARD\_X FWDX\_CLOSE <channel> IAC SE

 Either side of the connection sends this command to indicate to the other that the channel has been terminated and that the associated resources should be freed. < channel> is two octets in network byte order.

IAC SB FORWARD X FWDX DATA <channel> <data> IAC SE

 Either side of the connections sends this command to the other to forward X Window System session data across the Telnet connection. <channel> is two octets in network byte order. <data> is an arbitrary length stream of bytes. All occurances of 0xFF in the data stream must be doubled to avoid confusion with telnet commands.

IAC SB FORWARD\_X FWDX\_OPTIONS <bitmask-bytes> IAC SE

 The server sends this command to the client to specify the list of options which are supported by the server. The client responds with this command to indicate the subset of the specified options that are to be used. The client must respond with the same number of bytes as are provided by the server. If no options are supported by the server, then a single zero byte is to be sent. The eight bit of each byte must be zero.

IAC SB FORWARD\_X FWDX\_OPT\_DATA <option> <option-data> IAC SE

 This command is used to communicate data specific to an option negotiated by the client and server. The command may be sent in either direction. < option> is a byte containing the option number (not the option mask). The format of the <option-data> is specific to the option and cannot be specified in this document.

IAC SB FORWARD\_X FWDX\_XOFF <channel> IAC SE

 This command is sent by the telnet server to the telnet client when the specified channel is no longer writeable. When the client receives this command is must immediately stop reading data from the X Server.

IAC SB FORWARD\_X FWDX\_XON <channel> IAC SE

 This command is sent by the telnet server to the telnet client when the specified channel becomes writeable. This command must only be sent if a FWDX\_XOFF command has previously be been sent without a matching FWDX ON command.

<span id="page-3-0"></span>[3](#page-3-0). Option Meanings

FWDX\_OPT\_NONE 0 FWDX\_OPT\_NONE\_MASK 0 No options are supported by the server or client.

<span id="page-3-1"></span>[4](#page-3-1). Default Specification

The default specification for this option is

 WONT FORWARD\_X DONT FORWARD\_X

meaning there will not be any forwarding of X Window System session data.

<span id="page-3-2"></span>[5](#page-3-2). Motivation

 Firewalls and Network Address Translators sometimes make it impossible for X Window System clients to connect to the local X Window System server. In these situations it is necessary to have a method to forward (or tunnel) the data along a connection which is already established.

 When Telnet Authentication and Encryption or Telnet over TLS are in use it is desireable to afford the same level of protection to the X Window System session data that is afforded to the Telnet session data.

 This option provides a mechanism for using the Telnet connection as a tunnel which then applies its own level of security to the X Window System sessions.

<span id="page-3-3"></span>[6](#page-3-3). Implementation Rules

 WILL and DO are negotiated only at the beginning of the Telnet session to obtain and grant permission for future FORWARD\_X sub-negotiations. After WILL and DO are exchanged the client must send a FWDX\_SCREEN negotiation so the server may establish the appropriate DISPLAY environment variable.

 After receipt of FWDX\_SCREEN the server will define a DISPLAY variable on the host which shall cause all future X Window System sessions created within that Telnet session to be redirected to the Telnet server. This DISPLAY variable must point to a socket or other mechanism via which the Telnet Server will be able to listen for new X Window System sessions. The Telnet Server will also create a temporary .Xauthority file containing

 entries for each of the X Authority types (MIT-MAGIC-COOKIE-1, XDM-AUTHORIZATION-1, SUN-DES-1, MIT-KERBEROS-5) that it will accept for X Windows System client authorization.

 Whenever the server accepts a new X Window System session it allocates a new channel and sends a FWDX\_OPEN negotiation to the client. The client allocates any necessary resources for the support of the channel and opens a local connection to the X Window System Server specified by the local environment.

 The client will then open the X Windows System display on its local system using the local X Authority data for authorization (if it is available.) If the client is unable to open the display, it sends a FWDX\_CLOSE to the server.

 The server when receiving the initial message from X Windows System client will parse it for byte order and any specified X Authority data. If no X Authority data is provided or if the X Authority data is invalid, an X Authority error message will be sent to the X Windows System client and the connection will be closed. A FWDX\_CLOSE message will be sent to the client.

 If authorization is provided, the server will (using the designated byte ordering for this session) replace the initial X Authority data from the X Windows System client with null data and forward the data to the client.

 From this point forward all data read by the server from the X Window System clients or from the X Windows Server by the client are forwarded to the peer via the use of a FWDX\_DATA negotiation.

 When the X Window System client closes the connection the server will send a FWDX CLOSE negotiation to the client. If the X Window System Server closes the connection the client with send a FWDX\_CLOSE to the server.

 The Telnet server should not allocate X Window System display number 0 but instead should leave it available for the local X Window System server on the same machine.

 The Telnet client should not negotiation FORWARD\_X if it does not have a local X Window System server available.

 FORWARD\_X takes precedence over Telnet X-Display Location and the DISPLAY variable transmitted via Telnet Environment. If FORWARD\_X has been negotiated prior to the receipt of other display information, this subsequent information must be ignored.

 FORWARD\_X must not be negotiated over an insecure connection. If Telnet AUTH and ENCRYPT or START\_TLS are not in use, FORWARD\_X must be refused by both the client and server.

Any Telnet server implementing FORWARD\_X must implement at least one

 of the X display access control (XAUTH) methods. A failure to implement access control on the server creates a serious security vulnerability openning the X Windows Server on the client's machine to attack.

 FORWARD\_X is designed as an extensible protocol with the intention of adding support for the caching and compression of X Windows System messages. FORWARD\_X options are negotiated using the FWDX\_OPTIONS messages. Each option is to be given its own bit value. As many bytes of bit mask data as are needed to represent the options may be allocated with one restriction: the 8th bit of each byte may not be assigned.

 The Telnet server must be able to handle a suspended X client. When an X Client is suspended it will not read data from its data input. In this situation the data path from the Telnet server to the X client will eventually become blocked. The Telnet Server must ensure that no data is lost and that all other Forward X channels as well as normal telnet session processing continue. The FWDX\_XOFF and FWDX\_XON commands provide the ability for the telnet server to implement flow control for each channel on an individual basis.

<span id="page-5-0"></span>[7](#page-5-0). Example

Initial negotiations

S: IAC WILL FORWARD\_X

C: IAC DO FORWARD\_X

Server and client have agreed to negotiate FORWARD\_X

S: IAC SB FORWARD\_X FWDX\_OPTIONS 00 IAC SE

C: IAC SB FORWARD\_X FWDX\_OPTIONS 00 IAC SE

Server and client agree that no Forward X options are to be used.

C: IAC SB FORWARD\_X FWDX\_SCREEN 00 IAC SE

 Server established a listen socket on port 6001 (display 1) and puts an DISPLAY=<ip-address>:<display>.<screen> (i.e. 127.0.0.1:1.0) variable into the local environment.

The server receives a connection from an X Window System client and allocate channel 0:

S: IAC SB FORWARD\_X FWDX\_OPEN 00 00 IAC SE

Client creates connection to local X Window System server.

Server receives data to send from X Window System client to X Window System

S: IAC SB FORWARD\_X FWDX\_DATA 00 00 <data> IAC SE

X Window System server replies:

C: IAC SB FORWARD X FWDX DATA 00 00 <data> IAC SE

X Window System client closes the connection:

S: IAC SB FORWARD\_X FWDX\_CLOSE 00 00 IAC SE

<span id="page-6-0"></span>[8](#page-6-0). Security Considerations

Although FORWARD\_X is independent of Telnet Authentication and Encryption, a Telnet over TLS, the use of FORWARD\_X without the use of Telnet Authenticati and Encryption or Telnet over TLS (or other integrity protection) creates a security hole. Therefore, FORWARD\_X MUST NOT be negotiated if neither Telnet over TLS nor Telnet Encryption are successfully negotiated and in use.

<span id="page-6-1"></span>[9](#page-6-1). IANA Considerations

 IANA is the responsible for assigning all FORWARD\_X option numbers. These numbers are to be assigned sequentially.

 FORWARD\_X options have valid values of 1 to 255 so that they can be represented in a single byte in the FWDX\_OPT\_DATA message. Each option is assigned both an option value and a bitmask for use in the FWDX\_OPTIONS negotiation.

 As there are no options defined as the present time an example of the mechanism is provided. Assume we define options ONE, FIVE and EIGHT.

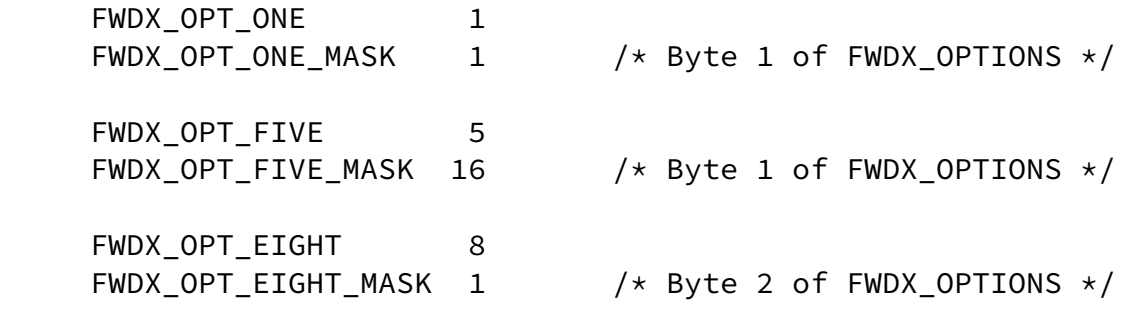

## <span id="page-6-2"></span>[10.](#page-6-2) References

 X Windows System X Protocol documentation <ftp://ftp.x.org/pub/R6.4/xc/doc/hardcopy/XProtocol/proto.PS.gz>

Authors' Addresses

 Jeffrey Altman Columbia University Watson Hall Room 716 612 West 115th Street

 New York NY 10025 Phone: +1 (212) 854-1344 EMail: jaltman@columbia.edu

 Peter Runestig Bjorktjaravagen 5 C 821 35 Bollnas Sweden Phone: +46-278-35777 EMail: peter@runestig.com Mailing List: telnet-wg@bsdi.com